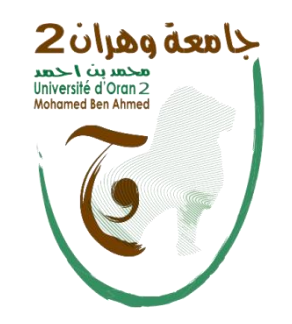

Université d'Oran 2 Faculté des sciences de la terre et de l'univers Département des sciences de la terre

# Gestion des bases de données

## Par Dr Seddik REGUIEG

Cours Adressé Aux Etudiants En Deuxième Année Licence (L2)

# **Notes :**

Ce support de cours s'adresse aux étudiants en 2eme année de Licence (L2) du département de sciences de la terre.

Le cours permet aux étudiants de comprendre le domaine des bases de données à savoir : comment créer, alimenter et interroger une base de données.

**Donnée :** Valeur numérisée décrivant de manière élémentaire un fait, une mesure, une réalité

*- Exemple : le nom d'un géologue, l'âge d'une roche, le titre d'un article …*

« Les données décrivent des entités du monde réel »

*- Exemple : Mohamed est un géologue algérien auteur d'une approche intitulée les roches algériennes.*

Tout cela constitue autant d'informations indissociables les uns des autres, constituant une ébauche d'une base de données.

La représentation de ces données ainsi que leur association donne une structure à la base.

Elle permet la distinction et sans ambigüité les informations élémentaires constituant cette base à titre d'exemple : nom, prénom, année de naissance, approches, articles etc.

Note ! Une base sans structure n'a aucune utilité

#### **Pourquoi avons-nous besoin de bases de données ?**

## Pour rendre le traitement électronique des données structurellement efficace

**Exemple sur traitement de texte**

Une *base de données* est un ensemble (potentiellement volumineux, mais pas forcément) de telles informations conformes à une structure prédéfinie au moment de la conception, avec, de plus, une caractéristique essentielle : on souhaite les mémoriser de manière *persistante*. La persistance désigne la capacité d'une base à exister indépendamment des applications qui la manipulent, ou du système qui l'héberge. On peut arrêter toutes les machines un soir, et retrouver la base de données le lendemain. Cela implique qu'une base est *toujours* stockée sur un support comme les disques magnétiques qui préservent leur contenu même en l'absence d'alimentation électrique.

> *Une base de données est ensemble d'informations structurées mémorisées sur un support persistant*

Un fichier de base de données possède une structure permettant de distinguer les données les unes des autres et de représenter leurs liens.

A titre d'exemple des structures les plus simples et les plus répandues, les fichiers CSV.

Les données élémentaires d'un fichier CSV sont représentées par des « champs » délimités par des points-virgules.

Les champs sont associés les uns aux autres par le simple fait d'être placés dans une même ligne.

Les lignes sont indépendantes les unes des autres.

On peut placer autant de lignes que l'on veut dans un fichier, et même changer leur ordre sans que cela modifie en quoi que ce soit l'information représentée.

```
Exemple :
"Mohamed" ; "Ahmed"; "Algérie" ; 1985
```
Dans cet exemple le premier champ est le nom, le second le prénom, la nationalité et la date de naissance. Il paraît donc cohérent d'ajouter de nouvelles lignes tel que:

```
"Mohamed" ; "Ahmed"; "Algérie" ; 1985
"Amine" ; "Lamine"; "Tunisie" ; 1980
```
Ces informations possède une structure régulière, ce qui va permettre une bonne interrogation et une bonne manipulation.

Le fichier CSV est stocké sur un disque

Avec cette méthode, on est entrain de construire une véritable *base de données*.

Une question qui s'impose !

L'utilisation des fichiers CSV peut-elle satisfaire la construction des applications et logiciels ?

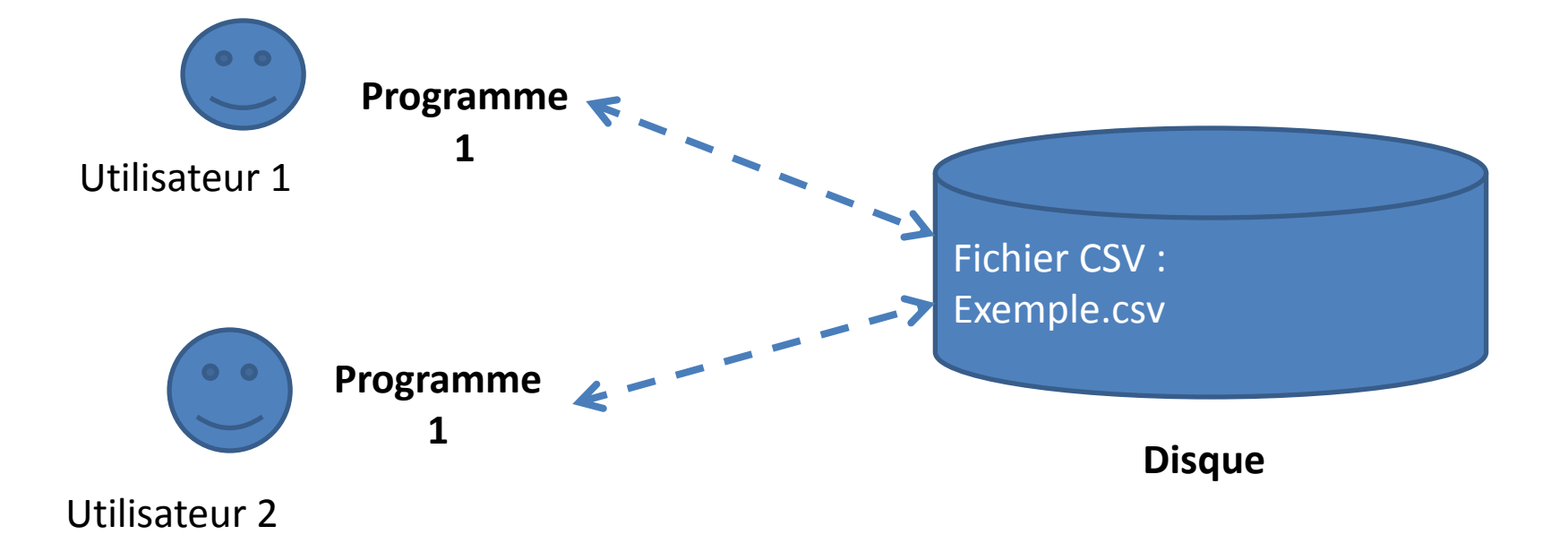

Dans une telle situation, chaque utilisateur applique des programmes au fichier, pour en extraire des données, pour les modifier, pour les créer.

La structuration des informations en utilisant les fichiers CSV avec de multiples accès n'est pas totalement inenvisageable, mais soulève en pratique un certain nombre de difficultés à savoir :

- 1. Lourdeur d'accès aux données.
- 2. Risques élevés pour l'intégrité et la sécurité.
- 3. Pas de contrôle de concurrence.
- 4. Performances.

Afin de remédier à ces problèmes et ces difficultés techniques, il demeure important de mettre en place un système capable de :

- Offrir à la fois un accès simple, sécurisé, performant au contenu d'une base,
- Satisfaire des accès pour des milliers voir plus d'utilisateurs simultanés, le tout en garantissant l'intégrité de la base même en cas de panne.
- De tels systèmes sont appelés *Systèmes de Gestion de Bases de Données (***SGBD)**

Un Système de Gestion de Bases de Données (SGBD) est un système informatique qui assure la gestion de l'ensemble des informations stockées dans une base de données.

Il prend en charge, notamment :

-Accès aux fichiers de la base, garantissant leur intégrité, contrôlant les opérations concurrentes, optimisant les recherches et mises à jour.

- Interactions avec les applications et utilisateurs, grâce à des langages d'interrogation et de manipulation à haut niveau d'abstraction.

Avec l'utilisation d'un SGBD, les applications et les logiciels n'ont plus *jamais* accès directement aux fichiers de bases de données.

Ils n'ont pas une visibilité directe sur leurs existence ou leurs structure ou même ou est ce qu'elle sont situées.

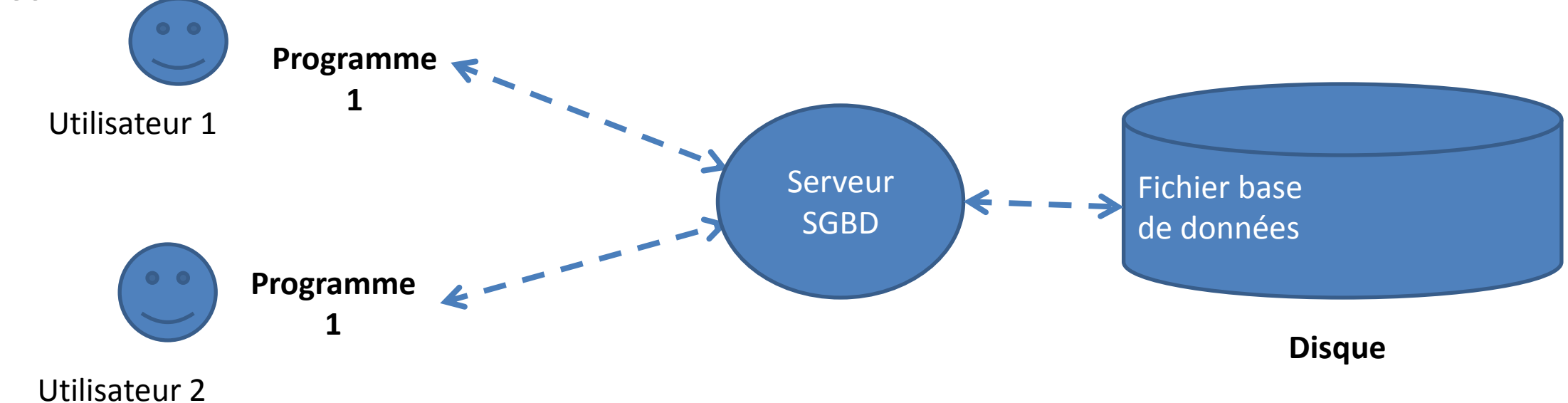

Le SGBD apparaît sous la forme d'un *serveur*, c'est-à-dire d'un processus informatique prêt à communiquer avec les clients.

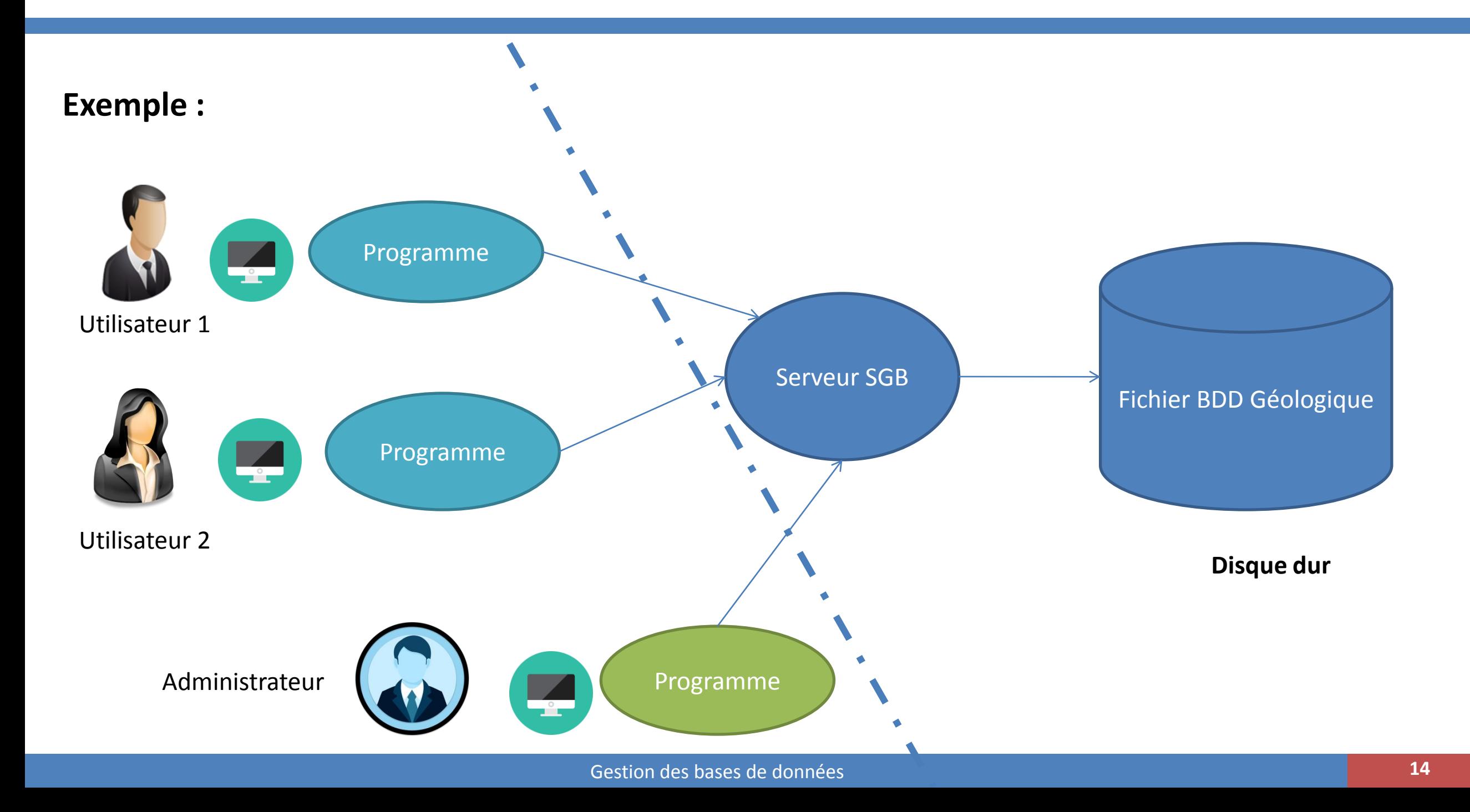